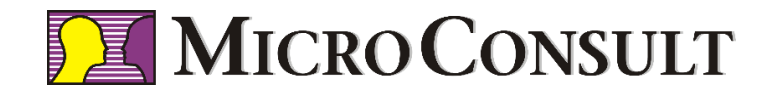

## **Readme:**

# **MyOS Downloads**

MicroConsult GmbH

Author: Remo Markgraf

Version: 1.0

Date: 13. Nov 2015

--- Intentionally left blank ---

#### **Contents**

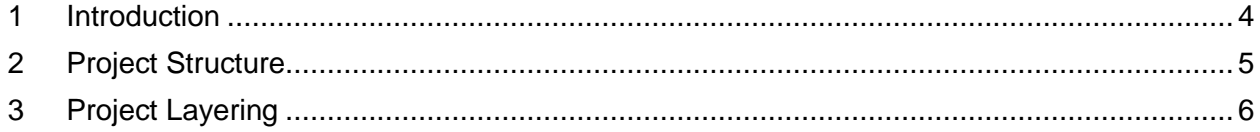

#### <span id="page-3-0"></span>**1 Introduction**

This documentation describes the content of Software downloads in context of the Presentation

"MyOS - Kochbuch für ein Mini-Betriebssystem, C-Implementierung eines eigenen Kernels auf dem Cortex-Mx"

held on ESE-Kongress 2015.

The download provides C and Assembler Resources as a starting point to build your own Operation System Kernel on a µController based on the CORTEX-Mx Architecture.

Download link: [www.microconsult.de/MyOS](http://www.microconsult.de/MyOS)

The resource files might be easily adopted to different development environments and different controller vendors and types.

The current version of download uses ARM µVision V5 and Infineon XMC4400 controller. An initial version for IAR environment was created by assistance from IAR and will be provided for download soon. Same applies to a Cortex-M0 version.

If you did like to get informed on updates please send a short e-mail to:

[MyOS@microconsult.de](mailto:MyOS@microconsult.de)

#### <span id="page-4-0"></span>**2 Project Structure**

003\_MyOS\_V103 004\_MyOS\_V103 005\_MyOS\_V101

The download provides a stepwise approach so it starts with the simplest realization and stepwise adds further functionality.

The download currently contains 5 steps (that are going to be increased soon).

The files structure is comprised rom following steps:

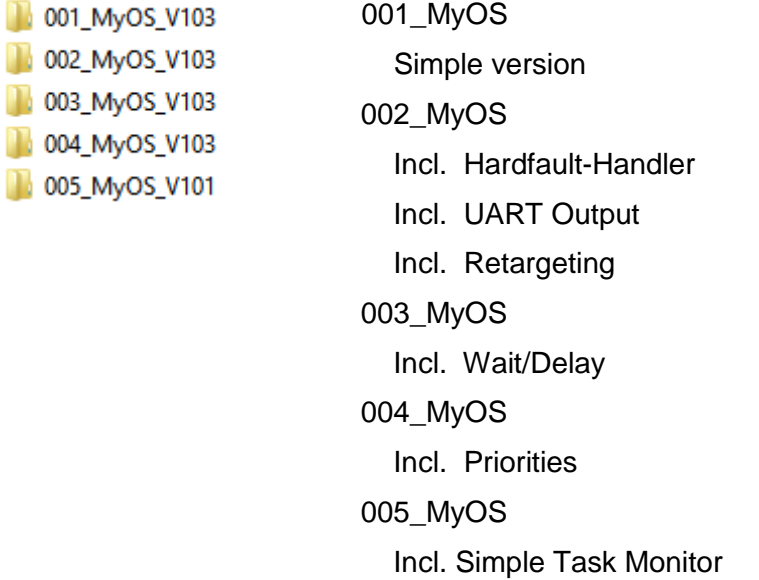

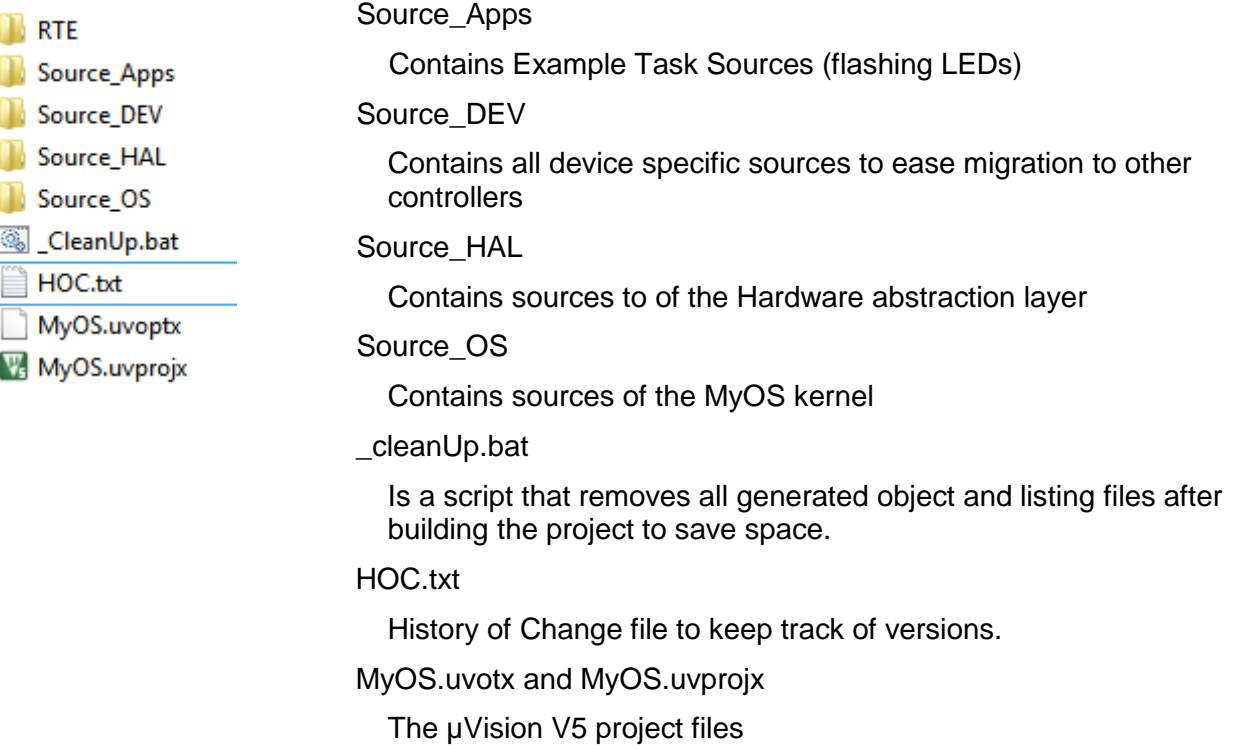

### <span id="page-5-0"></span>**3 Project Layering**

![](_page_5_Figure_1.jpeg)

![](_page_6_Picture_0.jpeg)

MicroConsult GmbH

Remo Markgraf